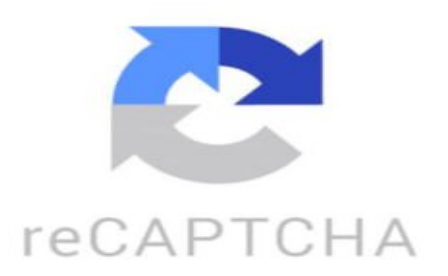

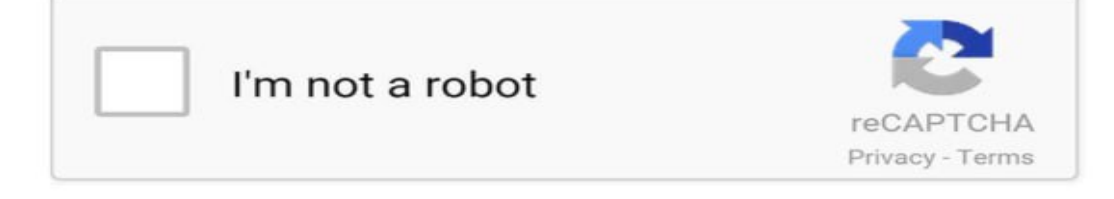

Y sí, Amazon ya tiene los derechos para producir una miniserie de la caída de FTX, sin duda el caso de FTX es uno de los fraudes más descarados nunca antes vistos Resulta que San Van Man Fright no solo no está preso, sino que era una aparición programada este próximo 30 de noviembre en Nueva York, en donde hablará con el periodista del New York Times, Andrew Sorkin, en la cumbre de Dealbook Todos los defraudados están más que furiosos, por este descarado fraude, y piden si aplique la ley no solo a él, sino toda su red Con ello, Amazon aprovechó dicho evento para adquirir los derechos y junto con los hermanos Joe y Anthony Ruso, famosos por dirigir Avengers y otras películas de Marvel, realizan dicha serie Sin duda ambas noticias han hecho que el criptomercado esté furioso por la nula acción de los gobiernos. silvestre.llandres: Sam Bankman??? en el nombre lleva el.pecado https://www.tiktok.com/@formulabullish/video/7169698326013644037 ¿Qué tan seguro es invertir en Binance? Invertir en Binance es generalmente seguro en comparación con otras plataformas de

intercambio de criptomonedas. Binance es una de las plataformas de intercambio de criptomonedas más populares y confiables en el mercado, con un sólido historial de seguridad y protección de los fondos de los usuarios. Sin embargo, es importante tener en cuenta que ninguna plataforma de intercambio de criptomonedas está completamente libre de riesgos. Siempre existe la posibilidad de que ocurran eventos imprevistos, como hackeos o problemas de seguridad, que puedan afectar a la plataforma y a los fondos de los usuarios. Por lo tanto, es recomendable tomar precauciones adicionales al invertir en Binance, como habilitar la autenticación de dos factores, utilizar contraseñas seguras y no almacenar grandes cantidades de criptomonedas en la plataforma por períodos prolongados de tiempo. En general, invertir en Binance es considerado seguro, pero siempre es importante ser consciente de los riesgos involucrados en el mercado de criptomonedas y tomar medidas para proteger su inversión. ¿Cómo se gana dinero con Binance? Hay varias formas de ganar dinero con Binance, una de las formas más comunes es a través del trading de criptomonedas. Los usuarios pueden comprar y vender criptomonedas en la plataforma de Binance y aprovechar las fluctuaciones de los precios para obtener ganancias. Otra forma de ganar dinero con Binance es a través del staking, que consiste en mantener ciertas criptomonedas en la plataforma para recibir recompensas por participar en la validación de transacciones en la red. Esto puede generar ingresos pasivos a los usuarios que participan en el staking. Además, Binance también ofrece programas de afiliados, donde los usuarios pueden ganar comisiones por referir a nuevos usuarios a la plataforma. En resumen, se puede ganar dinero con Binance a través del trading de criptomonedas, staking, programas de afiliados y otras formas de participar en el ecosistema de Binance. ¿Cómo se retira el dinero en Binance? Para retirar dinero de Binance, sigue estos pasos: 1. Inicia sesión en tu cuenta de Binance. 2. Dirígete a la pestaña de "Fondos" y selecciona "Retirar" en el menú desplegable. 3. Selecciona la criptomoneda o moneda fiduciaria que deseas retirar. 4. Ingresa la dirección de tu billetera externa donde deseas recibir los fondos. 5. Indica la cantidad que deseas retirar y confirma la transacción. 6. Verifica y confirma la transacción a través de tu correo electrónico o autenticación de dos factores. 7. Espera a que la transacción sea procesada y los fondos sean transferidos a tu billetera externa. Es importante tener en cuenta que Binance puede cobrar una comisión por la transferencia de fondos, por lo que te recomendamos revisar las tarifas antes de realizar la transacción. También es necesario asegurarse de que la dirección de la billetera externa sea la correcta para evitar la pérdida de fondos. ¿Cómo empezar a trabajar con Binance? Para empezar a trabajar con Binance, sigue estos pasos: 1. Crea una cuenta en Binance: Visita el sitio web de Binance y regístrate para abrir una cuenta. Proporciona la información requerida y sigue las instrucciones para verificar tu identidad. 2. Deposita fondos en tu cuenta: Una vez que hayas creado tu cuenta, puedes depositar fondos en ella a través de transferencias bancarias, tarietas de crédito/debito u otras opciones de pago disponibles en Binance. 3. Explora la plataforma: Familiarízate con la plataforma de Binance y explora las diferentes funciones y herramientas que ofrece, como el mercado de trading de criptomonedas, las opciones de inversión, el staking, entre otras. 4. Realiza tu primera transacción: Una vez que estés listo para empezar a operar, puedes comprar y vender criptomonedas en el mercado de Binance. Utiliza las herramientas de análisis técnico y fundamental para tomar decisiones informadas. 5. Mantente actualizado: Mantente al tanto de las noticias y novedades del mercado de criptomonedas para tomar decisiones acertadas en tus operaciones en Binance. Sigue a Binance en sus redes sociales y suscribete a su newsletter para recibir información relevante. Recuerda siempre utilizar medidas de seguridad, como la autenticación de dos factores, contraseñas seguras y la protección de tus fondos en Binance.